## **DIGITAL ART AND DESIGN 1, 2, 3, AND 4** COURSE CODES: 6120, 6121, 6122, 6123 **STUDENT PROFILE**

| STU                                                                                                    | DENT'S NAME                                   |                                                                                                | TEACHER'S     | NAME          |        |          |        |
|----------------------------------------------------------------------------------------------------|-----------------------------------------------|------------------------------------------------------------------------------------------------|---------------|---------------|--------|----------|--------|
|                                                                                                    |                                               |                                                                                                |               |               |        |          |        |
| Scl                                                                                                    | nool Year/Semester                            | Date Began                                                                                     | Date Con      | ompleted G    |        | Grade    |        |
|                                                                                                    |                                               |                                                                                                |               |               |        |          |        |
|                                                                                                    | ctions: Document stu<br>pletion under the app | ident's progress using the propriate column.                                                   | applicable ra | ting scales l | below: | Enter da | ite of |
| <ul> <li>0 - Has not received instruction in this area / no experience or knowledge of this task (N/A)</li> <li>1 - Requires additional instruction and or close supervision (60-69)</li> <li>2 - Can perform the task completely with limited supervision (70-79)</li> <li>3 - Can apply and perform independently (80-100)</li> </ul> |                                               |                                                                                                |               |               |        |          |        |
| A. S                                                                                                    | AFETY                                         |                                                                                                |               | 0             | 1      | 2        | 3      |
| 1                                                                                                    | Review school safety p                        | olicies and procedures.                                                                        |               |               |        |          |        |
| 2                                                                                                    | Review classroom safe                         | ty rules and procedures.                                                                       |               |               |        |          |        |
| 3                                                                                                    | Review safety procedu                         | res for using equipment in the c                                                               | classroom.    |               |        |          |        |
| 4                                                                                                    | Identify major causes o environments.         | f work-related accidents in offic                                                              | e             |               |        |          |        |
| 5                                                                                                    | Demonstrate safety skil                       | lls in an office/work environmer                                                               | nt.           |               |        |          |        |
| D 0                                                                                                    |                                               | N/O                                                                                            |               |               |        |          |        |
| 1                                                                                                    | TUDENT ORGANIZATION Identify the purpose a    | nd goals of a Career and Te                                                                    | chnology      | 0             | 1      | 2        | 3      |
| , ,                                                                                                    | Student Organization                          |                                                                                                |               |               |        |          |        |
| 2                                                                                                    | Explain how CTSOs a majors, and/or course     | re integral parts of specific os.                                                              | clusters,     |               |        |          |        |
| 3                                                                                                    | Explain the benefits an CTSO.                 | nd responsibilities of being a                                                                 | n member of a |               |        |          |        |
| 4                                                                                                    | through participation in                      | unities that are available to so<br>n CTSO conferences, com-<br>nilanthropy, and other activit | petitions,    |               |        |          |        |
| 5                                                                                                    |                                               | ion in CTSOs can promote I<br>ssional and civic organizatio                                    |               |               |        |          |        |
|                                                                                                    |                                               |                                                                                                |               |               |        |          |        |
| C. LI                                                                                                    |                                               | AND ETHICAL CONSIDERATION                                                                      |               | 0             | 1      | 2        | 3      |
| 1                                                                                                    |                                               | cy and skills associated with common to a specific occupa                                      |               |               |        |          |        |

Identify proper netiquette when using e-mail, social media, and

other technologies for communication purposes.

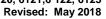

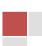

| 3     | Identify potential abuse and unethical uses of laptops, tablets, computers, and/or networks.                                                                                                    |   |   |   |   |
|-------|----------------------------------------------------------------------------------------------------|---|---|---|---|
| 4     | Explain the consequences of social, illegal, and unethical uses of technology (e.g., piracy; cyberbullying; illegal downloading; licensing infringement; inappropriate uses of software, hardware, and mobile devices in the work environment).       |   |   |   |   |
| 5     | Discuss legal issues and the terms of use (e.g., plagiarism) related to copyright laws, fair use laws, and ethics pertaining to downloading of images, photographs, documents, video, sounds, music, trademarks, and other elements for personal use. |   |   |   |   |
| 6     | Define differences between classroom and professional practices in regard to copyrights.                                                                                                    |   |   |   |   |
| 7     | Define the impact of the Americans with Disabilities Act and other civil rights legislation on a business/organization, its employees, and its customers.                                                                                             |   |   |   |   |
| 8     | Analyze accessibility laws and their impact on the end-user.                                                                                                    |   |   |   |   |
| 9     | Describe ethical and legal practices of safeguarding the confidentiality of business-related information.                                                                                                    |   |   |   |   |
| 10    | Describe possible threats to a laptop, tablet, computer, and/or network and methods of avoiding attacks.                                                                                                    |   |   |   |   |
| D. DI | ERSONAL QUALITIES AND EMPLOYABILITY SKILLS                                                                                                    | 0 | 1 | 2 | 3 |
| 1     | Demonstrate punctuality.                                                                                                    | U | ' | 2 | 3 |
| 2     |                                                                                                    |   |   |   |   |
| 3     | Demonstrate self-representation.  Demonstrate work ethic.                                                                                                    |   |   |   |   |
| 4     | Demonstrate respect.                                                                                                    |   |   |   |   |
| 5     | Demonstrate time management.                                                                                                    |   |   |   |   |
| 6     | Demonstrate integrity.                                                                                                    |   |   |   |   |
| 7     | Demonstrate leadership.                                                                                                    |   |   |   |   |
| 8     | Demonstrate teamwork and collaboration.                                                                                                    |   |   |   |   |
| 9     | Demonstrate conflict resolution.                                                                                                    |   |   |   |   |
| 10    | Demonstrate perseverance.                                                                                                    |   |   |   |   |
| 11    | Demonstrate commitment.                                                                                                    |   |   |   |   |
| 12    | Demonstrate a healthy view of competition                                                                                                    |   |   |   |   |
| 13    | Demonstrate a global perspective.                                                                                                    |   |   |   |   |
| 14    | Demonstrate health and fitness.                                                                                                    |   |   |   |   |
| 15    | Demonstrate self-direction.                                                                                                    |   |   |   |   |
| 16    | Demonstrate lifelong learning.                                                                                                    |   |   |   |   |
|       |                                                                                                    |   |   |   |   |
| E. PF | ROFESSIONAL KNOWLEDGE                                                                                                    | 0 | 1 | 2 | 3 |

| 1    | Demonstrate effective speaking and listening skills.                                                                                                |   |   |   |   |
|------|----------------------------------------------------------------------------------------------------|---|---|---|---|
| 2    | Demonstrate effective reading and writing skills.                                                                                                   |   |   |   |   |
| 3    | Demonstrate mathematical reasoning.                                                                                                    |   |   |   |   |
| 4    | Demonstrate job-specific mathematics skills.                                                                                                    |   |   |   |   |
| 5    | Demonstrate critical-thinking and problem-solving skills.                                                                                           |   |   |   |   |
| 6    | Demonstrate creativity and resourcefulness.                                                                                                    |   |   |   |   |
| 7    | Demonstrate an understanding of business ethics.                                                                                                    |   |   |   |   |
| 8    | Demonstrate confidentiality.                                                                                                    |   |   |   |   |
| 9    | Demonstrate an understanding of workplace structures, organizations, systems, and climates.                                                         |   |   |   |   |
| 10   | Demonstrate diversity awareness.                                                                                                    |   |   |   |   |
| 11   | Demonstrate job acquisition and advancement skills.                                                                                                 |   |   |   |   |
| 12   | Demonstrate task management skills.                                                                                                    |   |   |   |   |
| 13   | Demonstrate customer-service skills.                                                                                                    |   |   |   |   |
| г в  | ASIC DRAWING SKILLS AND MEDIA EXPOSURE                                                                                                    | 0 | 1 | 2 | 3 |
| 1    | Create line drawings.                                                                                                    | U | ' | 2 | 3 |
| 2    | Design compositions.                                                                                                    |   |   |   |   |
| 3    | Render artwork using pencil.                                                                                                    |   |   |   |   |
| 4    | Construct a color chart for color theory and harmony.                                                                                               |   |   |   |   |
| 5    | Create thumbnails and rough sketches.                                                                                                    |   |   |   |   |
| 6    | Prepare photos and artwork for reproduction.                                                                                                    |   |   |   |   |
| 7    | Prepare compositional layout.                                                                                                    |   |   |   |   |
| 8    | Prepare electronic proofs.                                                                                                    |   |   |   |   |
| 9    | Identify various printing processes.                                                                                                    |   |   |   |   |
|      |                                                                                                    |   |   |   |   |
| G. T | YPOGRAPHY                                                                                                    | 0 | 1 | 2 | 3 |
| 1    | Identify various forms and styles of typography.                                                                                                    |   |   |   |   |
| 2    | Illustrate x-height, mean-line, base-line, ascenders, descenders, serifs, and leading, as well as their roles in measuring and designing with type. |   |   |   |   |
| 3    | Illustrate caps, lowercase, uppercase, small caps, and ligatures.                                                                                   |   |   |   |   |
| 4    | Define dingbats, bullets, rules, glyphs, and symbols, plus their uses in publications.                                                              |   |   |   |   |
| 5    | Distinguish between display (headline) type and body (text) type by their point sizes, styles, and uses.                                            |   |   |   |   |

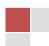

| _     | List the major typefaces/font families and their uses.                                                                                             |   |   |   |   |
|-------|----------------------------------------------------------------------------------------------------|---|---|---|---|
| 6     |                                                                                                    |   |   |   |   |
| 7     | Explain letter spacing, tracking, kerning, baseline shift, and horizontal scale.                                                                   |   |   |   |   |
| 8     | Demonstrate the type arrangements: flush left-ragged right, flush right-ragged left, centered, justified, force justified, and widows and orphans. |   |   |   |   |
| H. P  | RE-PRODUCTION PRACTICES                                                                                                    | 0 | 1 | 2 | 3 |
| 1     | Demonstrate the ability to communicate with industry-                                                                                              |   |   |   |   |
| 1     | appropriate language (e.g., signatures, mock-up, two-up, media and substrates).                                                                    |   |   |   |   |
| 2     | Demonstrate skills used when meeting with clients.                                                                                                 |   |   |   |   |
| 3     | Demonstrate project management skills to estimate costs and establish a budget.                                                                    |   |   |   |   |
| 4     | List practices used to schedule project workflow.                                                                                                  |   |   |   |   |
| 5     | State the importance of obtaining approval/sign-off.                                                                                               |   |   |   |   |
| 6     | Demonstrate best practices in concept development including layout and copy.                                                                       |   |   |   |   |
| 7     | Maintain an ongoing sketch book/notebook.                                                                                                    |   |   |   |   |
| 8     | Produce draft quality drawings, including thumbnail drawings and rough sketches (integral to the creative process).                                |   |   |   |   |
| 9     | Produce a comprehensive layout (integral to the creative process).                                                                                 |   |   |   |   |
| 10    | Brainstorm a design concept based on customer need and                                                                                             |   |   |   |   |
|       | target audience.                                                                                                    |   |   |   |   |
| 11    | Demonstrate an understanding of the relationship between message, color, typography, images, and layout.                                           |   |   |   |   |
| 12    | Demonstrate an understanding of corporate identity including how branding affects consumer recognition.                                            |   |   |   |   |
| 13    | Explain color theory as it applies to design: additive, subtractive, CMYK, RGB, and Web safe.                                                      |   |   |   |   |
| 14    | Demonstrate an understanding of color theory by describing primary, secondary, and tertiary colors including hue, saturation, and lightness.       |   |   |   |   |
| 15    | Demonstrate appropriate use of space (positive vs. negative; size and proportion).                                                                 |   |   |   |   |
| 16    | Identify elements of design: line, shape, form, space, texture, value, and color.                                                                  |   |   |   |   |
| 17    | Identify principles of design: contrast, unity, repetition, rhythm, balance, emphasis, and proportion.                                             |   |   |   |   |
|       |                                                                                                    |   |   |   |   |
| I. PR | ODUCTION PRACTICES                                                                                                    | 0 | 1 | 2 | 3 |
| 1     | List procedures used to ensure proper execution of a production plan include keeping time log.                                                     |   |   |   |   |
| 2     | Demonstrate various United States Postal Service (USPS) design constraints and provide resources for more information on USPS requirements.        |   |   |   |   |

| 3                     | Demonstrate various electronic media design platforms.                                                                                                    |   |   |   |   |
|-----------------------|----------------------------------------------------------------------------------------------------|---|---|---|---|
|                       |                                                                                                    |   |   |   |   |
| 4                     | Describe techniques used to monitor, review, and adjust production schedule as necessary to meet quality standards.                                                                                                    |   |   |   |   |
| 5                     | Choose appropriate design software applications to create art for end use.                                                                                                    |   |   |   |   |
| 6                     | Create original production pieces, meeting goals, timeline, and elements of style and design.                                                                                                    |   |   |   |   |
| 7                     | Demonstrate appropriate editing, proofing (spelling/grammar), and journalism skills.                                                                                                    |   |   |   |   |
| 8                     | Demonstrate procedures to prepare work for presentation (mounting, craftsmanship, digital portfolio).                                                                                                    |   |   |   |   |
| 9                     | Critique a layout to determine if it meets the customer's needs, and suggest improvements.                                                                                                    |   |   |   |   |
| 10                    | Collaborate with others to design and produce a finished project.                                                                                                    |   |   |   |   |
| 11                    | Utilize the critique and refinement strategy as part of the design process to achieve project goals.                                                                                                    |   |   |   |   |
| 12                    | Evaluate the work of others, drawing on design principles and project goals, to provide clear, specific, and constructive feedback.                                                                                                    |   |   |   |   |
| 13                    | Perform proportionate reasoning to estimate quantities, such as determining the appropriate scale of an image for a given sheet size.                                                                                                    |   |   |   |   |
| 14                    | Recognize and utilize size, weight, quantities, type, and amount of paper necessary for fulfilling a job order.                                                                                                    |   |   |   |   |
|                       |                                                                                                    |   |   |   |   |
|                       | IOTO OD ADUNO DDINIONI EO                                                                                                    |   |   |   |   |
| J. Pl                 | HOTOGRAPHIC PRINCIPLES                                                                                                    | 0 | 1 | 2 | 3 |
| <b>J. Pl</b>          | Distinguish between digital and conventional photography.                                                                                                    | 0 | 1 | 2 | 3 |
|                       |                                                                                                    | 0 | 1 | 2 | 3 |
| 1                     | Distinguish between digital and conventional photography.  Utilize design elements and apply photographic composition                                                                                                    | 0 | 1 | 2 | 3 |
| 2                     | Distinguish between digital and conventional photography.  Utilize design elements and apply photographic composition techniques (e.g., rule of thirds, point-of-view and framing).  Capture digital images using a scanner and other digital                                                                                                    | 0 | 1 | 2 | 3 |
| 1 2 3                 | Distinguish between digital and conventional photography.  Utilize design elements and apply photographic composition techniques (e.g., rule of thirds, point-of-view and framing).  Capture digital images using a scanner and other digital devices.  Demonstrate appropriate scanner/program operations for line                                                                                                    | 0 | 1 | 2 | 3 |
| 1<br>2<br>3<br>4      | Distinguish between digital and conventional photography.  Utilize design elements and apply photographic composition techniques (e.g., rule of thirds, point-of-view and framing).  Capture digital images using a scanner and other digital devices.  Demonstrate appropriate scanner/program operations for line artwork and continuous tone in both black/white and color.  Identify high/low resolution images and describe the uses of                                                                                                    | 0 | 1 | 2 | 3 |
| 1<br>2<br>3<br>4<br>5 | Distinguish between digital and conventional photography.  Utilize design elements and apply photographic composition techniques (e.g., rule of thirds, point-of-view and framing).  Capture digital images using a scanner and other digital devices.  Demonstrate appropriate scanner/program operations for line artwork and continuous tone in both black/white and color.  Identify high/low resolution images and describe the uses of each.  Download/upload a digital image from various sources.  Scale and transform images proportionally (maintain aspect ratio) using the proper settings in order to maintain the appropriate resolution for output.                                                                                                    | 0 | 1 | 2 | 3 |
| 1<br>2<br>3<br>4<br>5 | Distinguish between digital and conventional photography.  Utilize design elements and apply photographic composition techniques (e.g., rule of thirds, point-of-view and framing).  Capture digital images using a scanner and other digital devices.  Demonstrate appropriate scanner/program operations for line artwork and continuous tone in both black/white and color.  Identify high/low resolution images and describe the uses of each.  Download/upload a digital image from various sources.  Scale and transform images proportionally (maintain aspect ratio) using the proper settings in order to maintain the                                                                                                    | 0 | 1 | 2 | 3 |
| 1 2 3 4 5 6 7         | Distinguish between digital and conventional photography.  Utilize design elements and apply photographic composition techniques (e.g., rule of thirds, point-of-view and framing).  Capture digital images using a scanner and other digital devices.  Demonstrate appropriate scanner/program operations for line artwork and continuous tone in both black/white and color.  Identify high/low resolution images and describe the uses of each.  Download/upload a digital image from various sources.  Scale and transform images proportionally (maintain aspect ratio) using the proper settings in order to maintain the appropriate resolution for output.  Apply camera modes, light and color principles, image stabilization, exposure, shutter speed, and aperture.  Describe file storage in memory cards and estimate the number of photographs a memory card can hold based on the resolution of the photographs and other factors (e.g., fine, large, megapixels, raw, etc.). | 0 | 1 | 2 | 3 |
| 1 2 3 4 5 6 7 8       | Distinguish between digital and conventional photography.  Utilize design elements and apply photographic composition techniques (e.g., rule of thirds, point-of-view and framing).  Capture digital images using a scanner and other digital devices.  Demonstrate appropriate scanner/program operations for line artwork and continuous tone in both black/white and color.  Identify high/low resolution images and describe the uses of each.  Download/upload a digital image from various sources.  Scale and transform images proportionally (maintain aspect ratio) using the proper settings in order to maintain the appropriate resolution for output.  Apply camera modes, light and color principles, image stabilization, exposure, shutter speed, and aperture.  Describe file storage in memory cards and estimate the number of photographs a memory card can hold based on the resolution of the photographs and other factors (e.g., fine,                                | 0 | 1 | 2 | 3 |

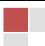

| K. D  | OCUMENT LAYOUT: ADOBE INDESIGN                                                                                                    | 0 | 1 | 2 | 3 |  |  |  |
|-------|----------------------------------------------------------------------------------------------------|---|---|---|---|--|--|--|
| 1     | Define and utilize units of measure and proper uses of each (e.g., points, pixels, and/or inches).                                                                                                    |   |   |   |   |  |  |  |
| 2     | Import copy from a word processing program and format in a page layout program.                                                                                                    |   |   |   |   |  |  |  |
| 3     | Set text with appropriate margins, alignment, formatting, gutters, and proper leading.                                                                                                    |   |   |   |   |  |  |  |
| 4     | Design and produce a document using desired fonts, styles, margins, indents, tabs, and colors.                                                                                                    |   |   |   |   |  |  |  |
| 5     | Create multiple page documents using text blocks, graphics, frames, and headings using drop caps and wrap-a-rounds (run-a-rounds).                                                                                                    |   |   |   |   |  |  |  |
| 6     | Create documents using grids, templates, master pages, paragraph style sheets, and character style sheets.                                                                                                    |   |   |   |   |  |  |  |
| 7     | Determine appropriate size, resolution, and format of images before placing, embedding, and/or linking into a document.                                                                                                    |   |   |   |   |  |  |  |
| 8     | Perform pre-flight, package, and compress files to transport to third party. Identify and resolve problems that may occur including resolution, overset text, missing fonts, missing graphics, number of inks, etc.                             |   |   |   |   |  |  |  |
| 9     | Export print-ready Portable Document Format (PDF) using page layout software.                                                                                                    |   |   |   |   |  |  |  |
| 10    | Identify trim size, bleed size, and live area of a project.                                                                                                    |   |   |   |   |  |  |  |
| 11    | Demonstrate having a plan by creating a dummy and impose a multiple-page document.                                                                                                    |   |   |   |   |  |  |  |
| 12    | Locate examples of ad sizes from publications (full-page, half-page, and quarter-page ads).                                                                                                    |   |   |   |   |  |  |  |
| 13    | Demonstrate an understanding of native file formats and file extensions (e.g., ai, jpg, psd, gif, png, indd, pdf, etc.), file organization, and file naming conventions.                                                                        |   |   |   |   |  |  |  |
| 14    | Demonstrate an understanding of usability.                                                                                                    |   |   |   |   |  |  |  |
| 15    | Demonstrate image/file conversions such as but not limited to CMYK process printing, RGB, and various color matching systems.                                                                                                    |   |   |   |   |  |  |  |
| 16    | Demonstrate knowledge of spell check and proofreaders marks in order to proofread, edit, and make corrections/adjustments to copy.                                                                                                    |   |   |   |   |  |  |  |
| 17    | Produce digital files using appropriate dots per inch (DPI) and pixels per inch (PPI) resolution for media.                                                                                                    |   |   |   |   |  |  |  |
| 18    | Apply mathematics concepts and measurement techniques to design and finish layouts (e.g., converting fractions to decimals to the precision of 1/16 of an inch, working with different measurement units, and utilizing rulers and guidelines.) |   |   |   |   |  |  |  |
| 19    | Incorporate the use of image manipulation and illustration software into final products.                                                                                                    |   |   |   |   |  |  |  |
| L. IM | AGE CREATION AND MANIPULATION: ADOBE PHOTOSHOP                                                                                                    | 0 | 1 | 2 | 3 |  |  |  |
| 1     | Define raster graphics.                                                                                                    |   |   | _ |   |  |  |  |
|       |                                                                                                    |   |   |   | 1 |  |  |  |

| 2                                    | Use multiple input devices to import photos, images, and other content for a variety of digital uses.                                                                                                    |   |   |   |   |
|--------------------------------------|----------------------------------------------------------------------------------------------------|---|---|---|---|
| 3                                    | Use proper settings when choosing line-art, grayscale, and color scanning.                                                                                                    |   |   |   |   |
| 4                                    | Analyze RGB, CMYK, and grayscale image modes and their usage.                                                                                                    |   |   |   |   |
| 5                                    | Demonstrate proficiency with various photo editing tools such as retouch, modify, correct image options and palettes, including but not limited to cropping, resizing, retouching, making selections, and using layers.                                                                                                    |   |   |   |   |
| 6                                    | Edit a raster image by using color correction and tone control.                                                                                                    |   |   |   |   |
| 7                                    | Demonstrate the use of various selection tools and techniques to save selection.                                                                                                    |   |   |   |   |
| 8                                    | Improve photocomposition and focal points as well as color and tonal balance of an image.                                                                                                    |   |   |   |   |
| 9                                    | Demonstrate layer management techniques including groups and folders.                                                                                                    |   |   |   |   |
| 10                                   | Define and demonstrate non-destructive and destructive editing techniques including: adjustment layers, masks, and channels.                                                                                                    |   |   |   |   |
| 11                                   | Differentiate between raster file and bitmap formats.                                                                                                    |   |   |   |   |
| 12                                   | Explain how to save an original file with layers for future editing.                                                                                                    |   |   |   |   |
| 13                                   | Demonstrate the procedures for editing raster-based imagery, both high resolution and low resolution, in CMYK and RGB, and preparing files for both print and web media.                                                                                                    |   |   |   |   |
|                                      |                                                                                                    |   |   |   |   |
| M. V                                 | ECTOR ILLUSTRATION: ADOBE ILLUSTRATOR                                                                                                    | 0 | 1 | 2 | 3 |
| <b>M. V</b>                          | ECTOR ILLUSTRATION: ADOBE ILLUSTRATOR  Define vector graphics.                                                                                                    | 0 | 1 | 2 | 3 |
|                                      |                                                                                                    | 0 | 1 | 2 | 3 |
| 1                                    | Define vector graphics.  Compare and contrast differences and appropriate applications                                                                                                    | 0 | 1 | 2 | 3 |
| 1 2                                  | Define vector graphics.  Compare and contrast differences and appropriate applications of vector-based and bitmap images.                                                                                                    | 0 | 1 | 2 | 3 |
| 1 2 3                                | Define vector graphics.  Compare and contrast differences and appropriate applications of vector-based and bitmap images.  Use typography as a design element.                                                                                                    | 0 | 1 | 2 | 3 |
| 1<br>2<br>3<br>4                     | Define vector graphics.  Compare and contrast differences and appropriate applications of vector-based and bitmap images.  Use typography as a design element.  Set type on a path and within a shape.                                                                                                    | 0 | 1 | 2 | 3 |
| 1<br>2<br>3<br>4<br>5                | Define vector graphics.  Compare and contrast differences and appropriate applications of vector-based and bitmap images.  Use typography as a design element.  Set type on a path and within a shape.  Define and create outlines from text.                                                                                                    | 0 | 1 | 2 | 3 |
| 1<br>2<br>3<br>4<br>5<br>6           | Define vector graphics.  Compare and contrast differences and appropriate applications of vector-based and bitmap images.  Use typography as a design element.  Set type on a path and within a shape.  Define and create outlines from text.  Apply patterns, textures, and gradients.                                                                                                    | 0 | 1 | 2 | 3 |
| 1 2 3 4 5 6 7                        | Define vector graphics.  Compare and contrast differences and appropriate applications of vector-based and bitmap images.  Use typography as a design element.  Set type on a path and within a shape.  Define and create outlines from text.  Apply patterns, textures, and gradients.  Apply layer management techniques.  Apply proper settings when saving or importing/exporting                                                                                                    | 0 | 1 | 2 | 3 |
| 1<br>2<br>3<br>4<br>5<br>6<br>7<br>8 | Define vector graphics.  Compare and contrast differences and appropriate applications of vector-based and bitmap images.  Use typography as a design element.  Set type on a path and within a shape.  Define and create outlines from text.  Apply patterns, textures, and gradients.  Apply layer management techniques.  Apply proper settings when saving or importing/exporting graphics.                                                                                                    | 0 | 1 | 2 | 3 |
| 1 2 3 4 5 6 7 8 9                    | Define vector graphics.  Compare and contrast differences and appropriate applications of vector-based and bitmap images.  Use typography as a design element.  Set type on a path and within a shape.  Define and create outlines from text.  Apply patterns, textures, and gradients.  Apply layer management techniques.  Apply proper settings when saving or importing/exporting graphics.  Create or trace drawings/photographs with pen or live trace.  Create basic shapes using drawing or pen tool such as                                                                                    | 0 | 1 | 2 | 3 |
| 1 2 3 4 5 6 7 8 9 10                 | Define vector graphics.  Compare and contrast differences and appropriate applications of vector-based and bitmap images.  Use typography as a design element.  Set type on a path and within a shape.  Define and create outlines from text.  Apply patterns, textures, and gradients.  Apply layer management techniques.  Apply proper settings when saving or importing/exporting graphics.  Create or trace drawings/photographs with pen or live trace.  Create basic shapes using drawing or pen tool such as triangles, boxes, circles, etc.                                                    | 0 | 1 | 2 | 3 |
| 1 2 3 4 5 6 7 8 9 10 11              | Define vector graphics.  Compare and contrast differences and appropriate applications of vector-based and bitmap images.  Use typography as a design element.  Set type on a path and within a shape.  Define and create outlines from text.  Apply patterns, textures, and gradients.  Apply layer management techniques.  Apply proper settings when saving or importing/exporting graphics.  Create or trace drawings/photographs with pen or live trace.  Create basic shapes using drawing or pen tool such as triangles, boxes, circles, etc.  Demonstrate assigning fill and stroke to objects. | 0 | 1 | 2 | 3 |

| 14   | Assign color matching systems (PMS), blends, and effects to create a unified vector image by selecting colors from color swatch libraries.                    |   |   |   |   |
|------|----------------------------------------------------------------------------------------------------|---|---|---|---|
|      |                                                                                                    |   |   |   |   |
| N. C | OMPUTER BASICS                                                                                                    | 0 | 1 | 2 | 3 |
| 1    | Compare basic computer platforms and operating systems between various computing devices.                                                                     |   |   |   |   |
| 2    | Demonstrate troubleshooting skills and procedures.                                                                                                    |   |   |   |   |
| 3    | Create and manage files and folders.                                                                                                    |   |   |   |   |
| 4    | Understand and describe local and network drives, remote, and shared storage.                                                                                 |   |   |   |   |
| 5    | Save, retrieve, load, format, import data into, and export a variety of electronic documents (word processing, spreadsheet, database, design software, etc.). |   |   |   |   |
| 6    | Utilize desktop and online file management services to store, share, and backup files.                                                                        |   |   |   |   |
| 7    | Demonstrate the proper use of a variety of external peripherals and how they connect to a computer.                                                           |   |   |   |   |
| 8    | Demonstrate the understanding of file sharing, file permissions, security, and transferring information.                                                      |   |   |   |   |
| 0.0  | DOFFOOIONAL DEVELOPMENT                                                                                                    |   |   |   |   |
| O. P | ROFESSIONAL DEVELOPMENT                                                                                                    | 0 | 1 | 2 | 3 |
| 1    | Identify industries, organizations, and careers that require design skills.                                                                                   |   |   |   |   |
| 2    | Create professional materials: cover letter, resume, formal letters, and emerging technologies.                                                               |   |   |   |   |
| 3    | Analyze your digital footprint, including but limited to gamer tags, avatars, e-mail addresses, and social media content.                                     |   |   |   |   |
| 4    | Research, develop, maintain, and present a portfolio.                                                                                                    |   |   |   |   |
| 5    | Utilize critique and peer review including a respect for peers' work and the ability to give and receive constructive criticism.                              |   |   |   |   |
| 6    | Conduct critiques, peer reviews, and self-evaluations using rubrics.                                                                                          |   |   |   |   |
| ODT  | ONAL UNITS/ NOT REQUIRED SKILLS IN DIGITAL ART AND DESIGN                                                                                                    |   |   |   |   |
|      |                                                                                                    |   | 1 |   | 1 |
| CRE  | ATING 2-D ANIMATIONS                                                                                                    |   |   |   |   |
| 1    | Define animation and its relationship to time.                                                                                                    |   |   |   |   |
| 2    | Create a storyboard of proposed animation.                                                                                                    |   |   |   |   |
| 3    | Create a simple frame-based/key frame animation.                                                                                                    |   |   |   |   |
| 4    | Demonstrate use of controller palettes to review, loop, and play back animation.                                                                              |   |   |   |   |
| 5    | Create a layer-based animation.                                                                                                    |   |   |   |   |
| 6    | Animate a project using motion tweening.                                                                                                    |   |   |   |   |
|      |                                                                                                    |   | • | • | • |

| WEE | DESIGN                                                                            |  |  |
|-----|-----------------------------------------------------------------------------------|--|--|
| 1   | Analyze existing Web sites for style and content.                                 |  |  |
| 2   | Compare and contrast preferred formats for various page elements.                 |  |  |
| 3   | Analyze and design Web sites for aesthetic appeal.                                |  |  |
| 4   | Create a basic site architecture.                                                 |  |  |
| 5   | Plan a Web page design with thumbnail sketches, rough layouts, and site map.      |  |  |
| 6   | Create a functional and esthetic interface.                                       |  |  |
| 7   | Organize, optimize, and collect images and content for Web site design.           |  |  |
| 8   | Create consistency between Web design and existing marketing materials.           |  |  |
| 9   | Describe the delivery of prototype to client and receipt of feedback from client. |  |  |
| 10  | Define file management and illustrate examples of root/folder management.         |  |  |
| 11  | Execute final Web pages from a Web authoring program.                             |  |  |
| 12  | Manage various asset folders.                                                     |  |  |
| 13  | Optimize photos and illustrations.                                                |  |  |
| 14  | Identify Web color and resolution.                                                |  |  |
| 15  | Create components to be used on a Web page (rollovers, buttons, banners, etc.).   |  |  |